## संविधान सभा/व्यवस्थापिका-संसद महिला सभासद् समूह

## कार्यकारिणी समितिका माननीय सदस्यहरु

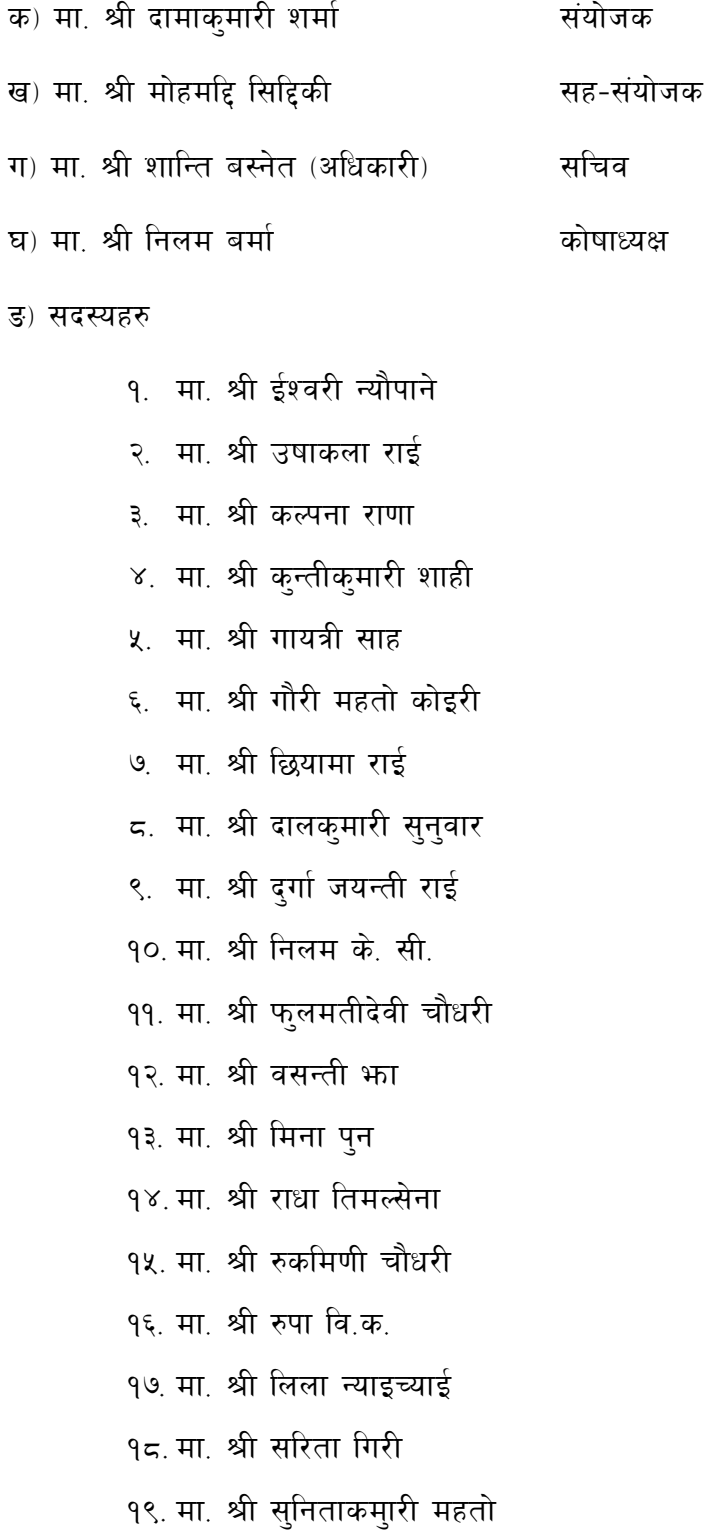